#### Get Doc

# SETTING UP RUNNING QUICKBOOKS 2014: THE ACCOUNTANT S GUIDE FOR BUSINESS OWNERS

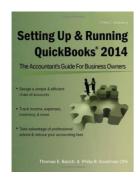

CPA911 Publishing, United States, 2013. Paperback Book Condition: New. 229 x 183 mm. Language: English. Brand New Book Combining detailed QuickBooks instructions with expert accounting advice, this manual is the key to smoothly navigating the QuickBooks program. More than just another how-to guide, it demonstrates not only the mechanics of QuickBooks features, but also the accounting principles behind them. In addition to providing step-by-step instructions and bookkeeping guidance, this book offers countless QuickBooks tips, tricks, and workarounds. Perfect for...

## Read PDF Setting Up Running QuickBooks 2014: The Accountant's Guide for Business Owners

- Authored by Thomas E. Barich, Philip B. Goodman
- Released at 2013

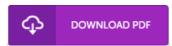

Filesize: 2.95 MB

#### Reviews

This pdf will be worth buying. Better then never, though i am quite late in start reading this one. I am easily can get a enjoyment of reading through a published book.

### -- Paul Ankunding

Definitely among the best publication We have possibly read through. I really could comprehended everything using this published e ebook. Its been written in an exceedingly straightforward way and it is simply after i finished reading through this ebook through which basically altered me, change the way i believe.

#### -- Mr. Malachi Block

An exceptional ebook along with the typeface utilized was fascinating to read through. I am quite late in start reading this one, but better then never. You are going to like the way the blogger write this publication.

-- Judd Schulist